## Package 'readODS'

July 10, 2020

<span id="page-0-0"></span>Type Package Title Read and Write ODS Files Version 1.7.0 Date 2020-06-22 Author Gerrit-Jan Schutten, Chung-hong Chan, Thomas J. Leeper, John Foster, and other contributors Maintainer Chung-hong Chan <chainsawtiney@gmail.com> Contact <https://github.com/chainsawriot/readODS/> Description Import ODS (OpenDocument Spreadsheet) into R as a data frame. Also support writing data frame into ODS file. **Imports** xml2 ( $>= 1.3.2$ ), cellranger, readr ( $>= 1.2.1$ ), stringi, utils Suggests dplyr, testthat, datasets, covr, knitr, rmarkdown License GPL-3 RoxygenNote 7.1.1 VignetteBuilder knitr NeedsCompilation no Repository CRAN Date/Publication 2020-07-10 10:20:06 UTC

### R topics documented:

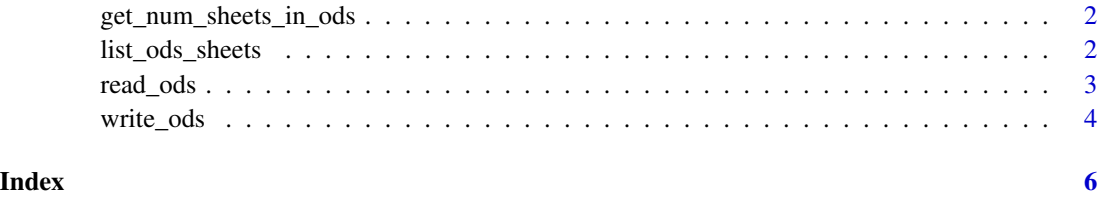

<span id="page-1-0"></span>get\_num\_sheets\_in\_ods *get the number of sheets in an ods file*

#### Description

get the number of sheets in an ods file

#### Usage

```
get_num_sheets_in_ods(path)
```
getNrOfSheetsInODS(path)

#### Arguments

path path to the ods file

#### Value

Number of sheets

#### Author(s)

Chung-hong Chan [chainsawtiney@gmail.com,](mailto:chainsawtiney@gmail.com) Gerrit-Jan Schutten [phonixor@gmail.com](mailto:phonixor@gmail.com)

#### See Also

use [read\\_ods](#page-2-1) to read the data

list\_ods\_sheets *List all sheets in an ods file.*

#### Description

List all sheets in an ods file.

#### Usage

list\_ods\_sheets(path)

ods\_sheets(path)

#### Arguments

path Path to the ods file

#### <span id="page-2-0"></span>read\_ods 3

#### Value

A character vector of sheet names.

<span id="page-2-1"></span>read\_ods *read data from ods files*

#### Description

read\_ods is a function to read a single sheet from an ods file and return a data frame. read.ods always returns a list of data frames with one data frame per sheet. This is a wrapper to read\_ods for backward compatibility with previous version of readODS. Please use read\_ods if possible.

#### Usage

```
read_ods(
 path = NULL,
  sheet = 1,
  col_names = TRUE,
  col_types = NULL,
 na = "",skip = 0,formula_as_formula = FALSE,
  range = NULL,
  row_names = FALSE,
  strings_as_factors = FALSE,
  verbose = FALSE
\mathcal{L}
```
read.ods(file = NULL, sheet = NULL, formulaAsFormula = FALSE)

#### Arguments

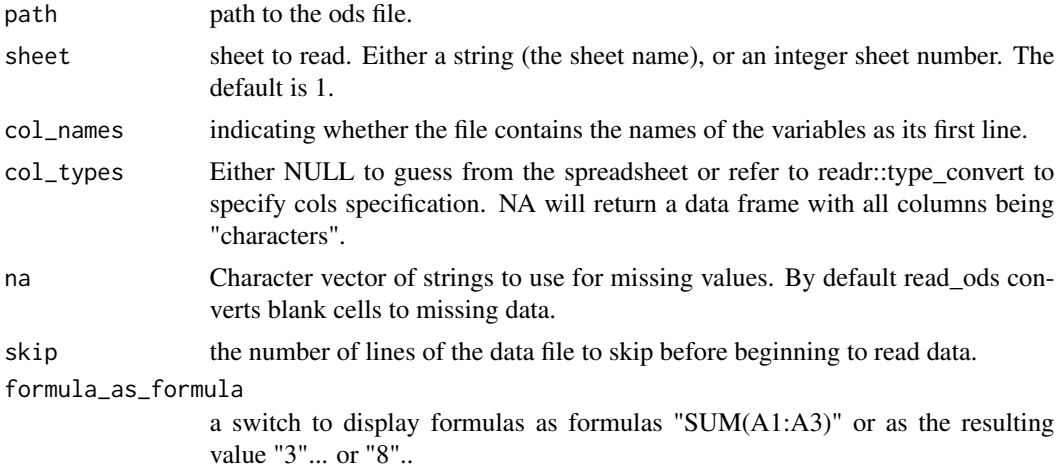

<span id="page-3-0"></span>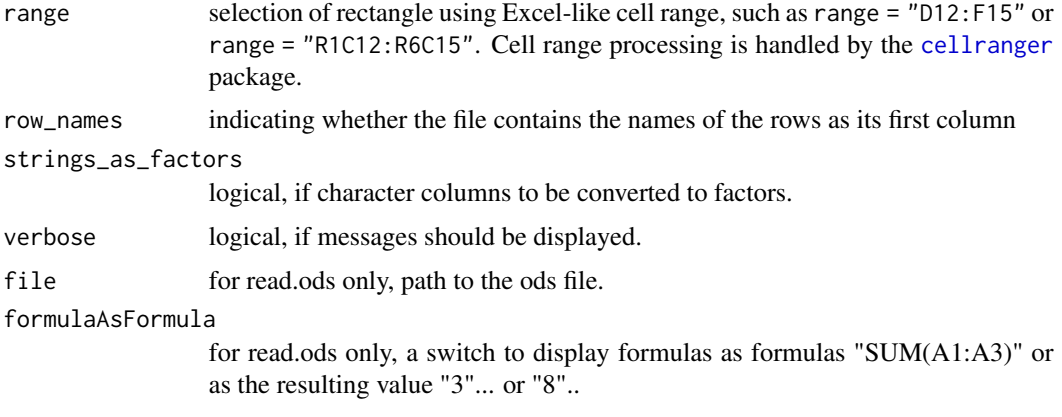

#### Value

A data frame (data.frame) containing a representation of data in the ods file.

#### Note

Currently, ods files that linked to external data source cannot be read. Merged cells cannot be parsed correctly.

#### Author(s)

Chung-hong Chan [chainsawtiney@gmail.com,](mailto:chainsawtiney@gmail.com) Gerrit-Jan Schutten [phonixor@gmail.com](mailto:phonixor@gmail.com)

write\_ods *write data to ods file*

#### Description

Function to write a single data.frame to an ods file.

#### Usage

```
write_ods(
  x,
  path,
  sheet = "Sheet1",
  append = FALSE,
  update = FALSE,
  row_names = FALSE,
  col_names = TRUE,
  verbose = FALSE,
  overwrite = NULL
\mathcal{E}
```
#### write\_ods 5

#### Arguments

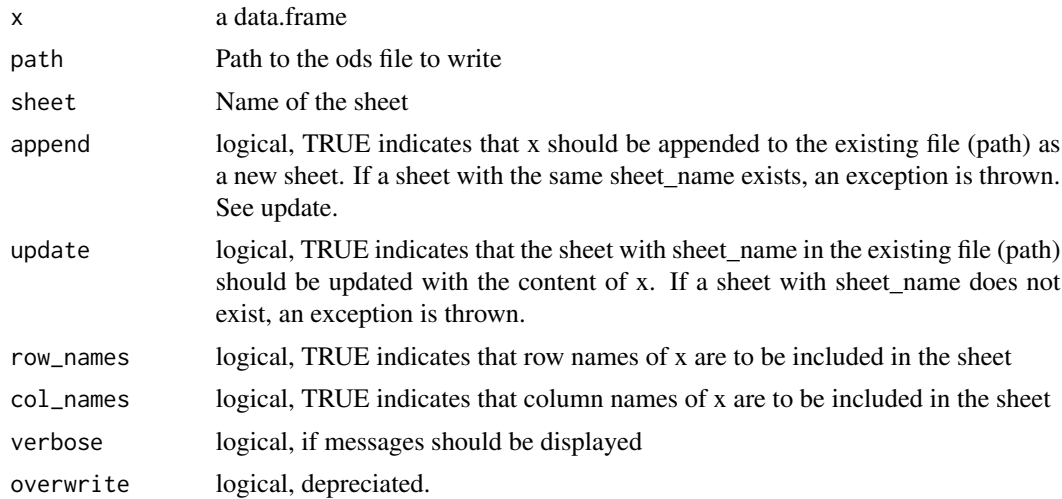

#### Value

the value of path invisibly.

#### Author(s)

Thomas J. Leeper [thosjleeper@gmail.com,](mailto:thosjleeper@gmail.com) John Foster [john.x.foster@nab.com.au,](mailto:john.x.foster@nab.com.au) Chung-hong Chan [chainsawtiney@gmail.com](mailto:chainsawtiney@gmail.com)

# <span id="page-5-0"></span>Index

cellranger, *[4](#page-3-0)*

get\_num\_sheets\_in\_ods, [2](#page-1-0) getNrOfSheetsInODS *(*get\_num\_sheets\_in\_ods*)*, [2](#page-1-0)

list\_ods\_sheets, [2](#page-1-0)

ods\_sheets *(*list\_ods\_sheets*)*, [2](#page-1-0)

read.ods *(*read\_ods*)*, [3](#page-2-0) read\_ods, *[2](#page-1-0)*, [3](#page-2-0)

write\_ods, [4](#page-3-0)